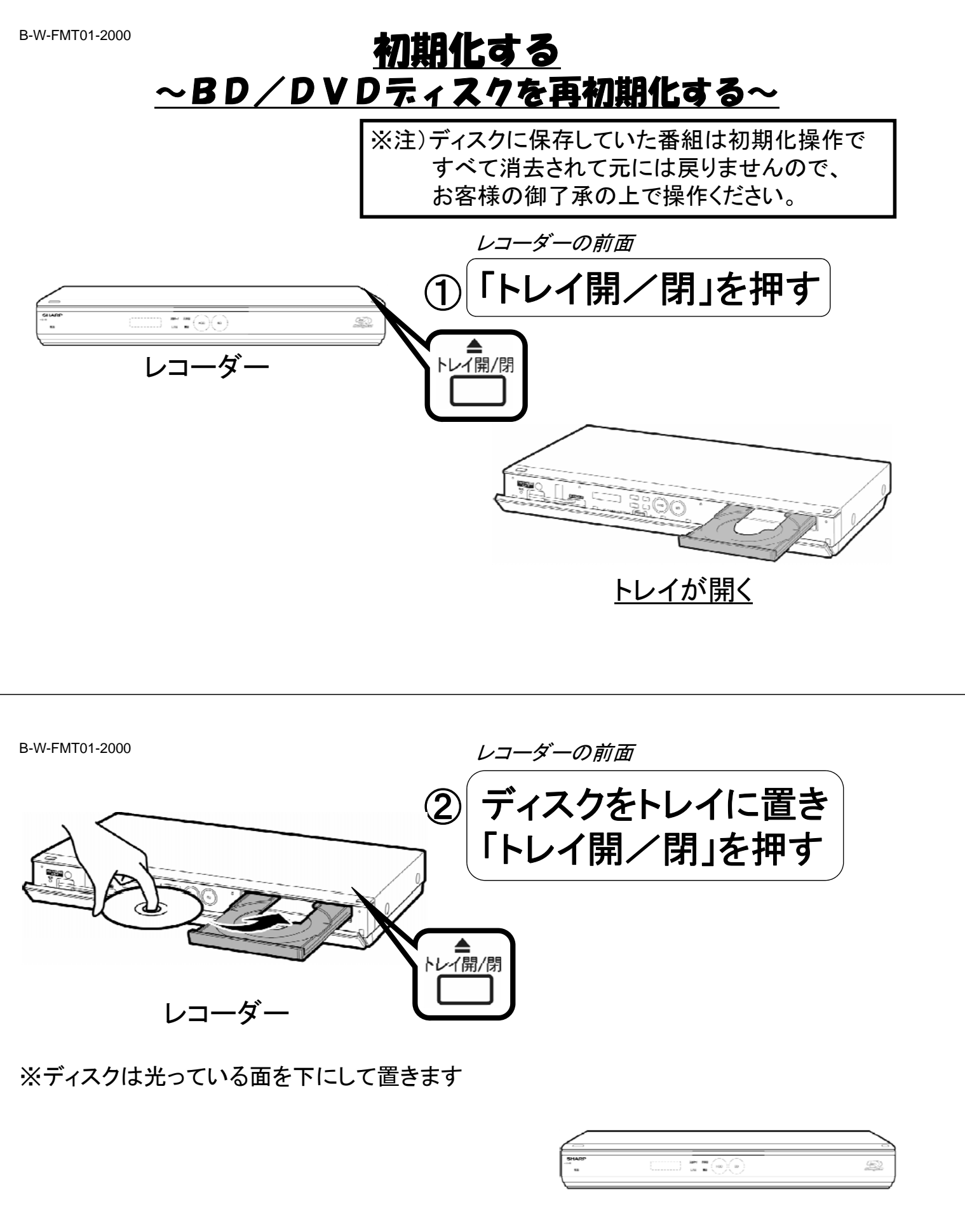

## トレイが閉まる

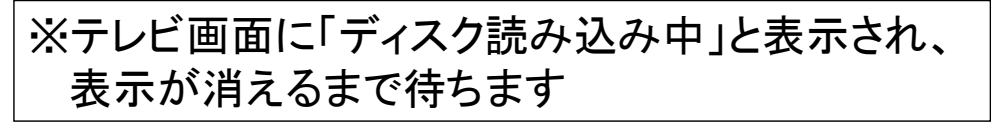

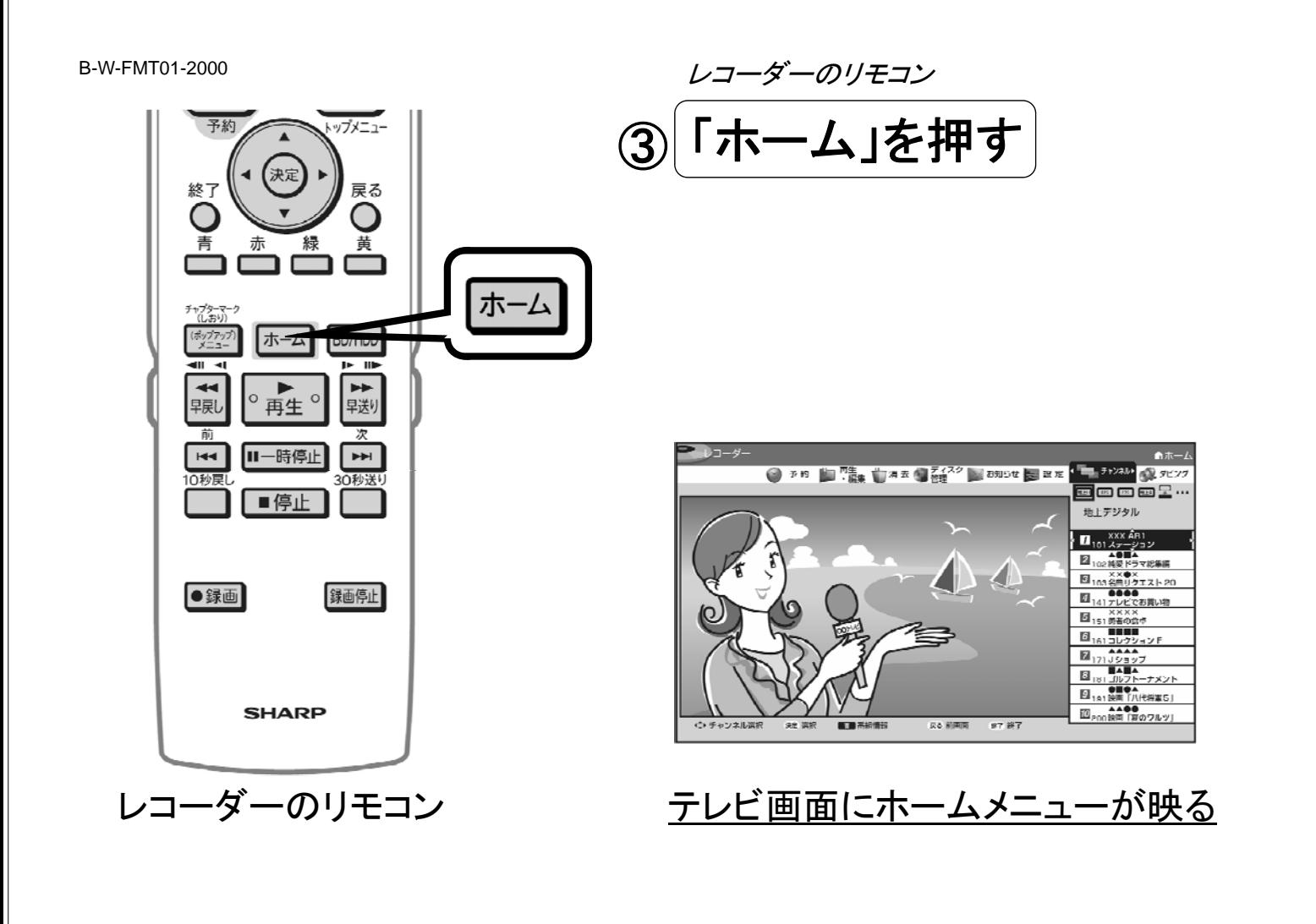

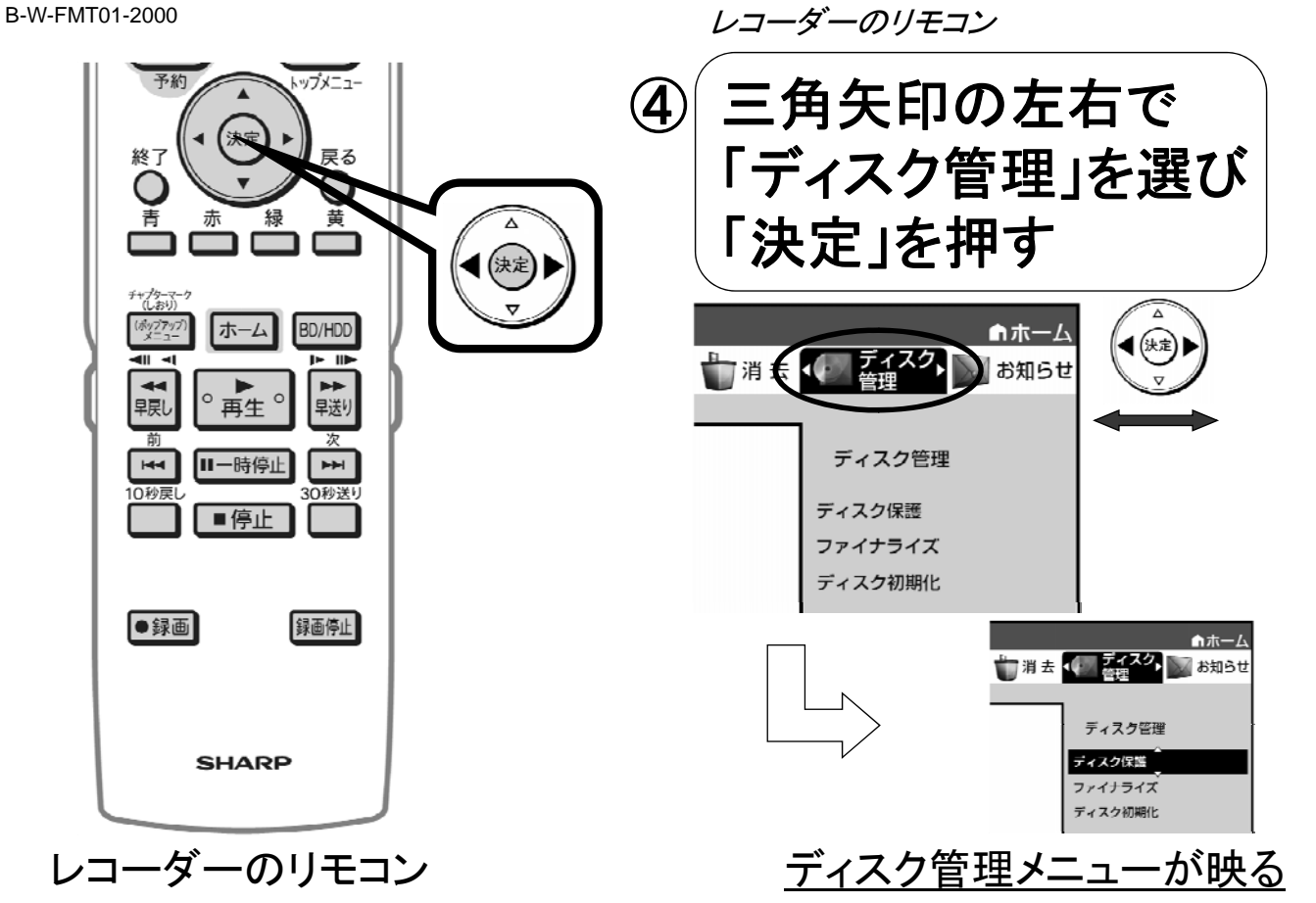

B-W-FMT01-2000

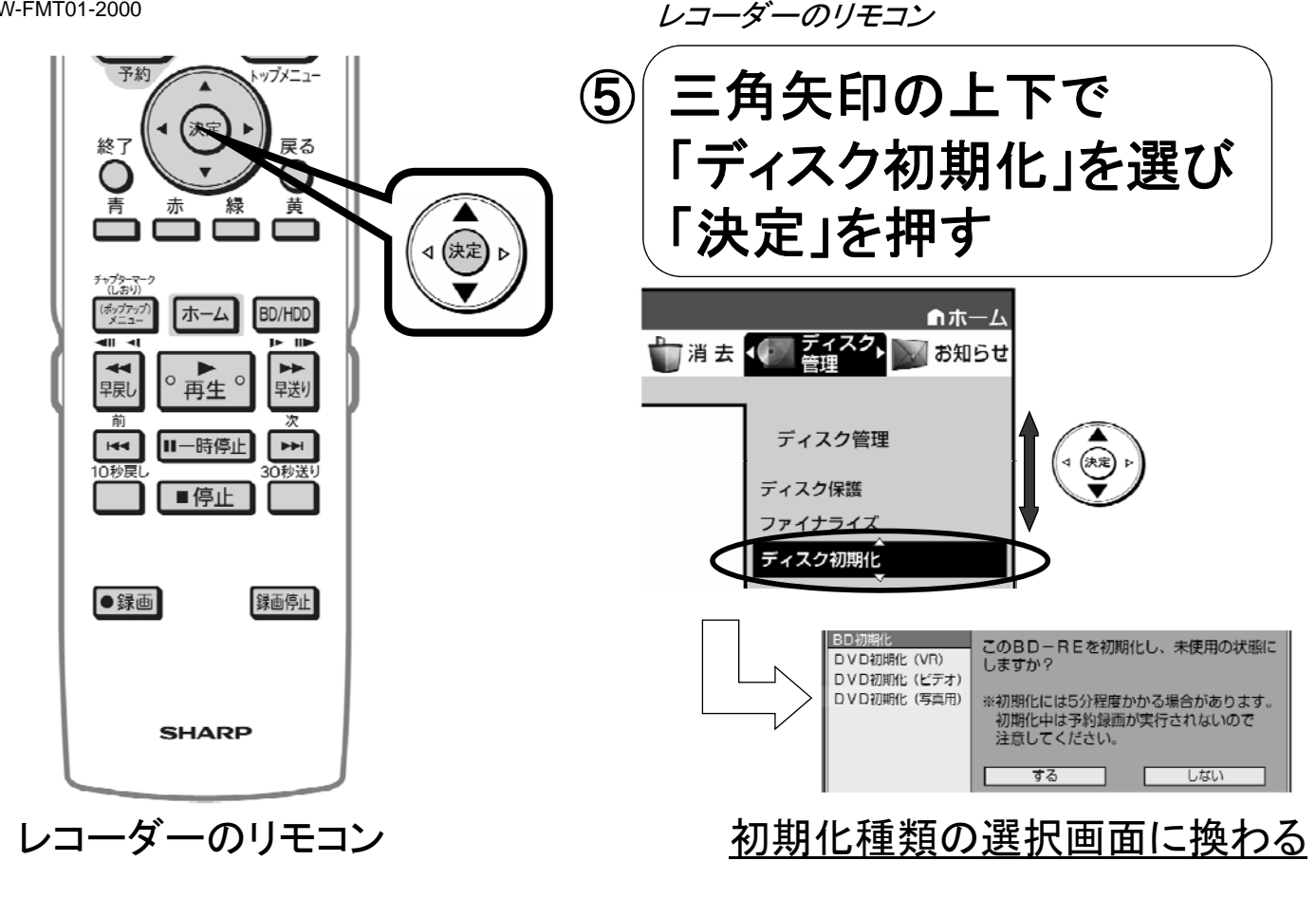

B-W-FMT01-2000

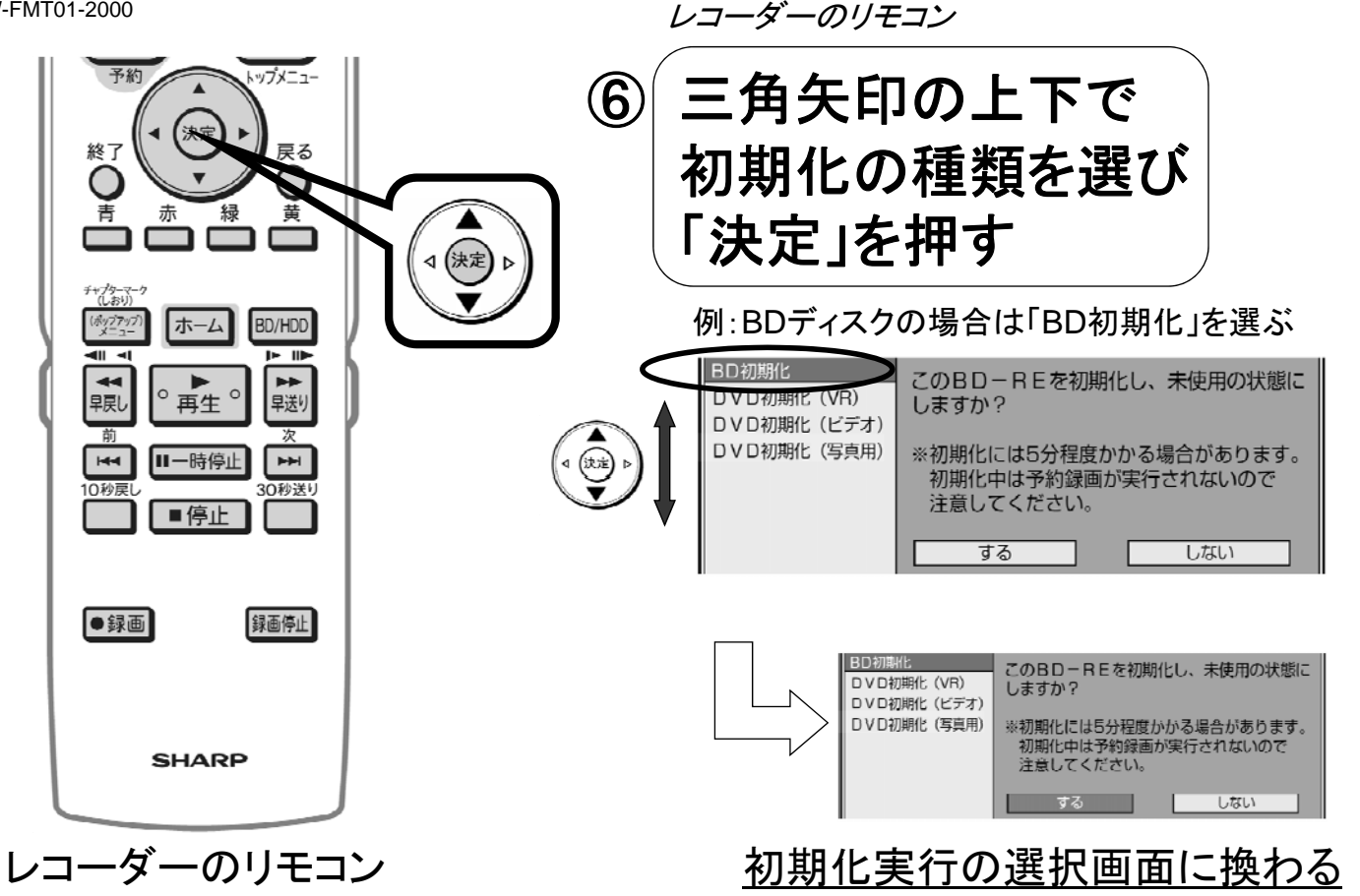

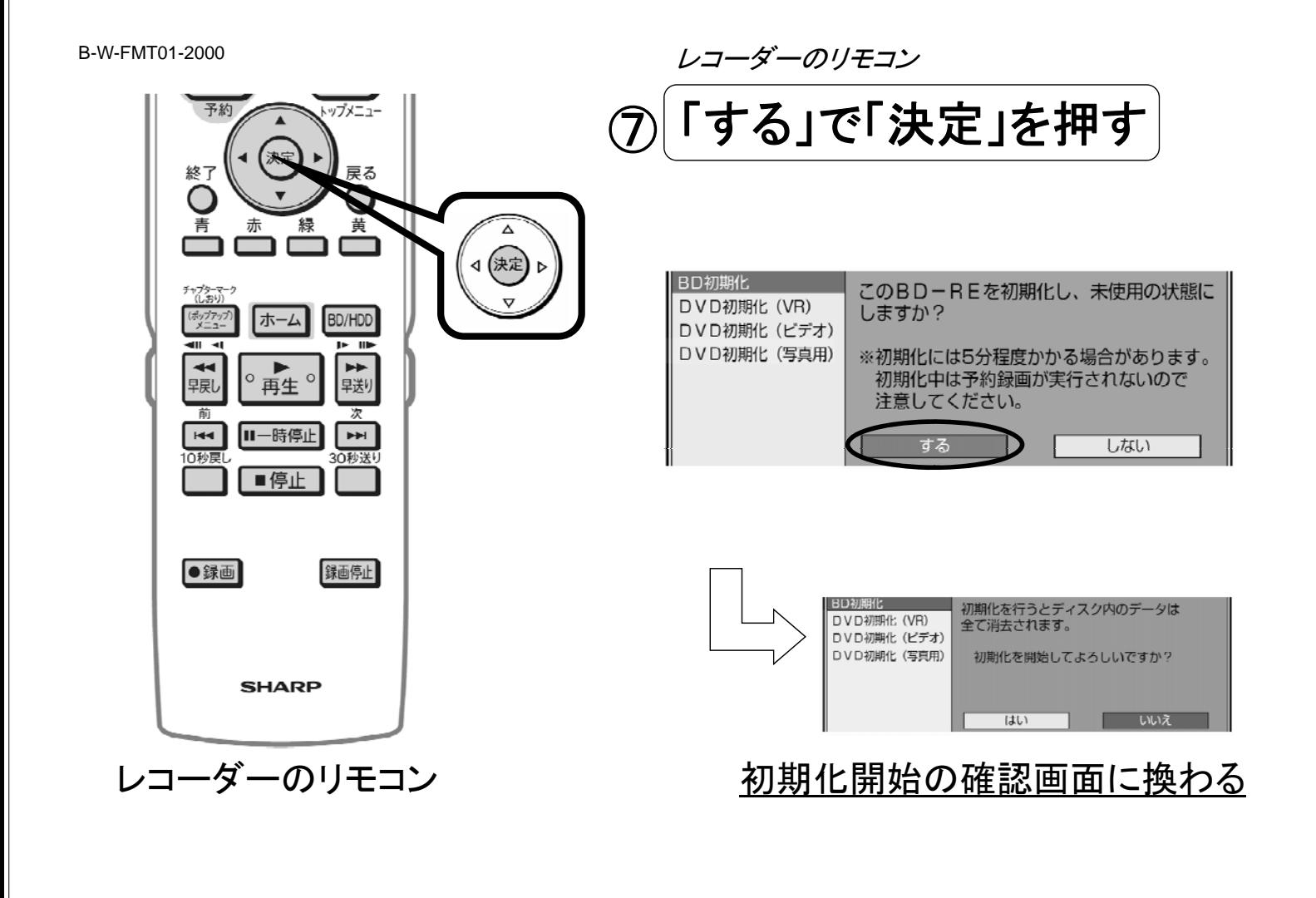

B-W-FMT01-2000

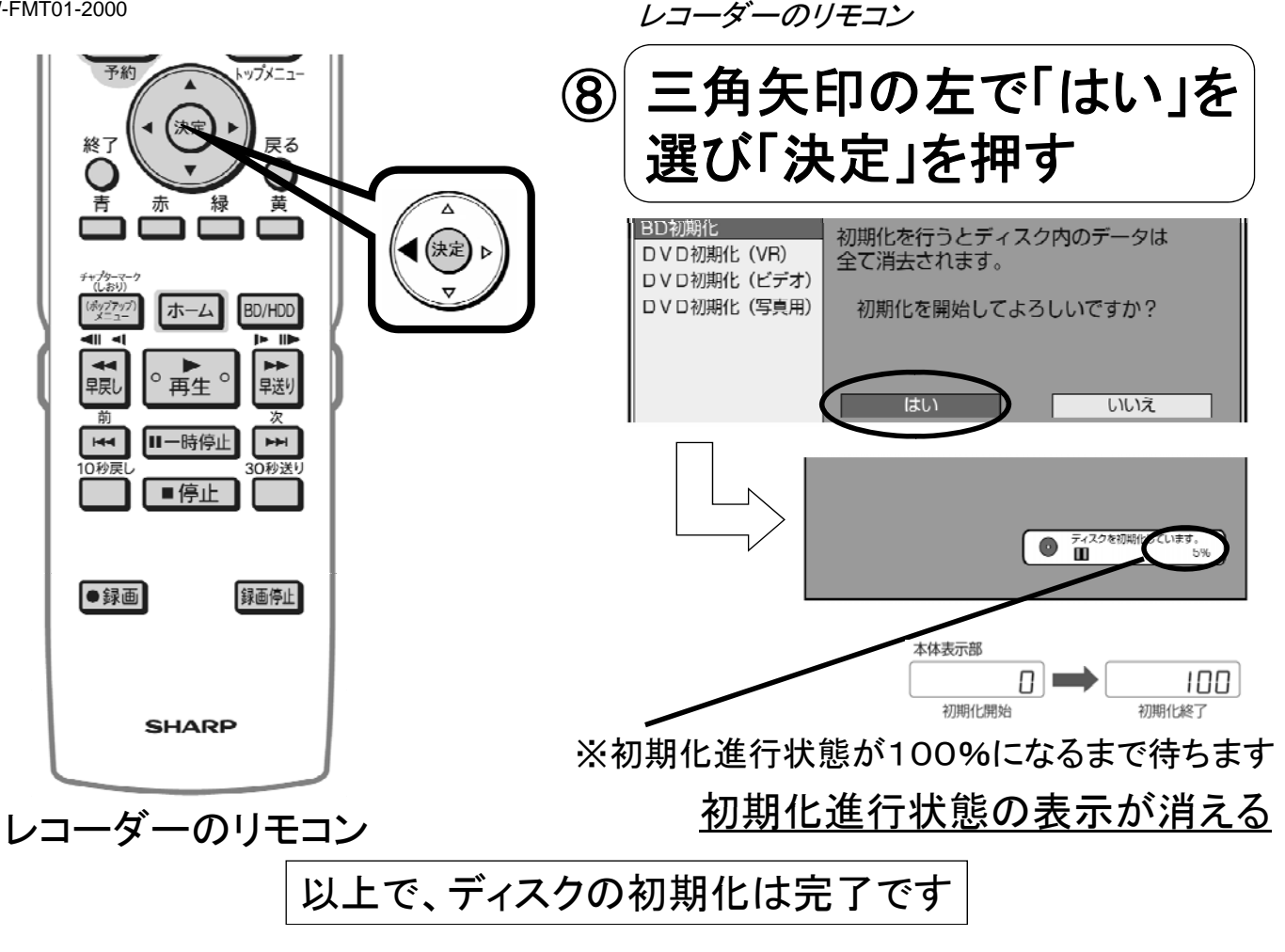